### Parametrized simulation and analysis

Clement Helsens (CERN)

On behalf of the FCCSW team

FCC Week 2016, Rome

#### **Outline**

- 1. Why Python
- 2. Heppy
- 3. Papas example for FCC-ee
- 4. Delphes example for FCC-hh
- 5. Summary/Next steps

#### Most Popular Coding Languages of 2015

#### Why python

- Super easy to learn
- Light & short code
- Good performance
	- usually wraps C or C++ modules
- « Batteries included »
	- massive and easy-to-use standard library

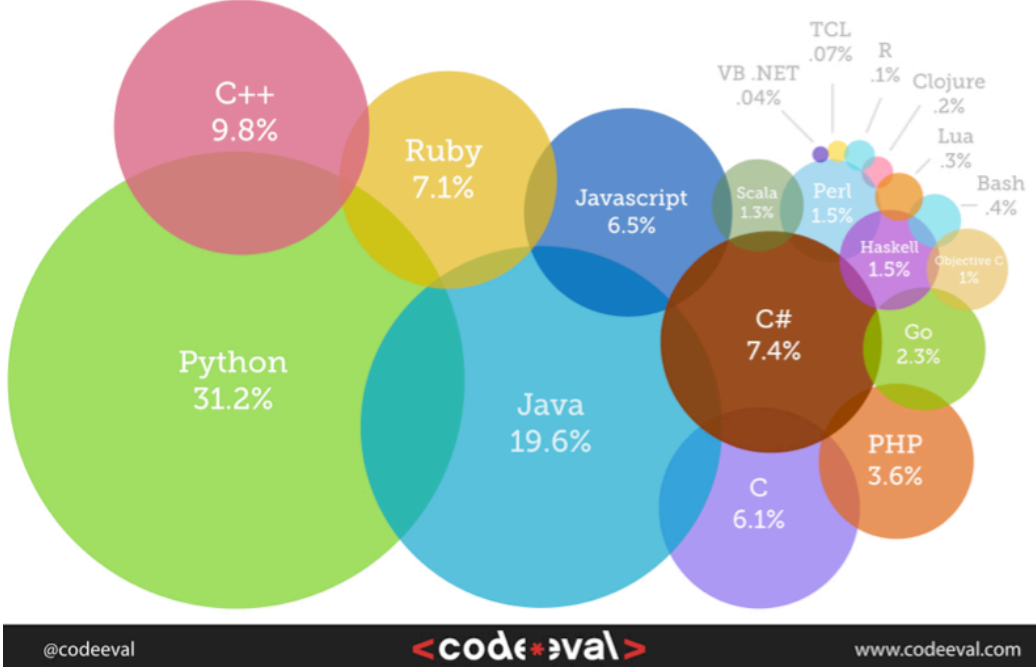

- Dynamic typing
	- good for multi-channel analyses
	- code highly reusable
- Dynamic object modification
	- Attach new attributes (or methods) to an existing object
- Productivity x 5-10 w/r  $C++$
- A lot of fun  $\odot$

## FCC-hh detector meeting 11/04/16 FCC-hh detector meeting

4 

#### Heppy

- Advanced framework PyROOT macros
- Design ~ Athena, CMSSW, Gaudi, Marlin
- Goals:
	- high-level reco & selection
	- write out flat ntuple or histograms for statistical analysis
- Modules are shared with FCC, CMS...
	- particle gun
	- *isolation*
	- M3, MET / missing energy
	- Recoil, resonance
	- filter, matcher, masker
- Take any kind of object in input from FCC, CMS...
- Modules easy to write
	- Python is terse
	- Large library of tools

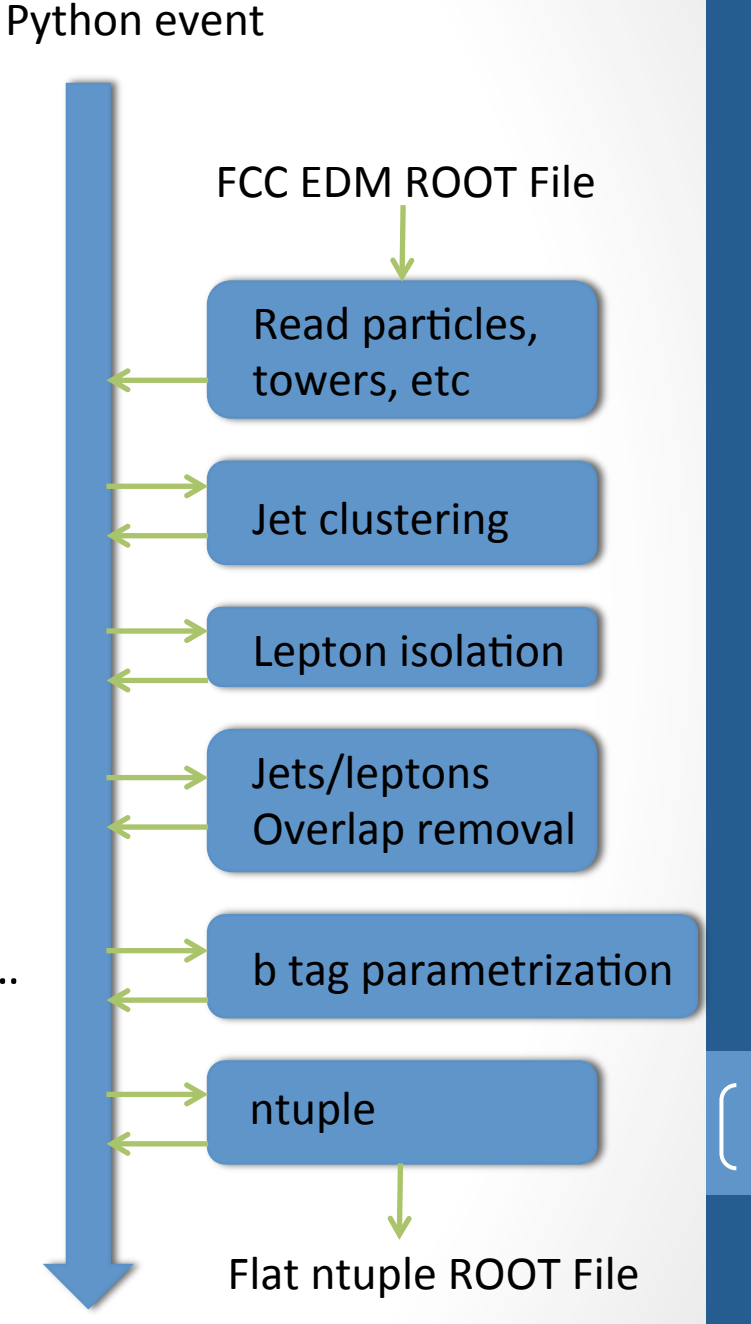

#### Heppy usage

- $\sim$  50 users
- **CMS** analyses using Heppy
	- Higgs:  $H \rightarrow ZZ \rightarrow 4$ l,  $H \rightarrow tau$ , tt $H \rightarrow multileptons$ , W/Z  $H \rightarrow bb$
	- Susy fully hadronic, 1 lepton, multilepton
	- W mass
- Can read any event format
	- CMS EDM
	- **FCC EDM**
	- Plain ROOT (pheno studies)
	- LCIO for ILC/CLIC
	- Soon: ATLAS
- Write transparent code for several experiments https://github.com/HEP-FCC/heppy

#### Example

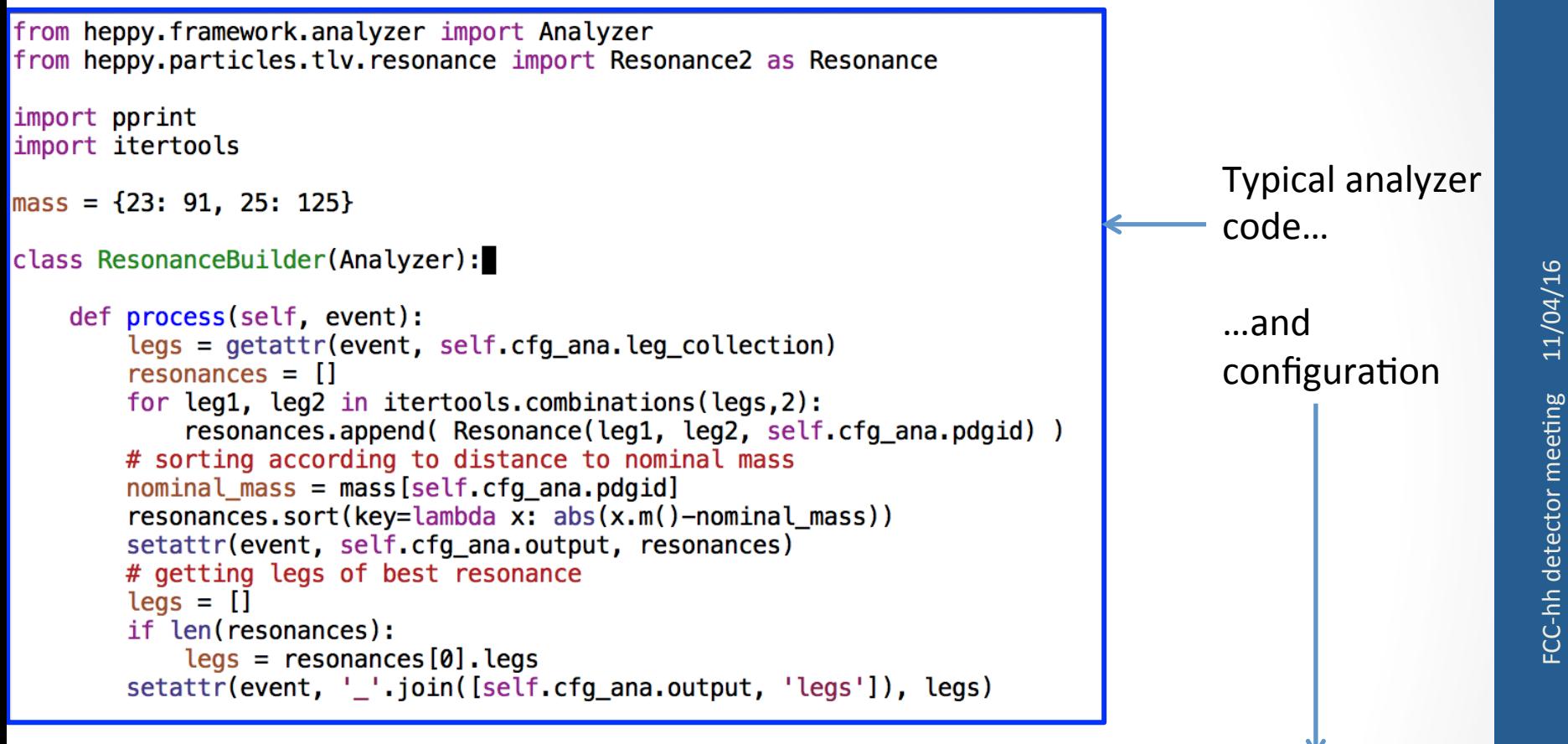

```
# Building Zeds
# help(ResonanceBuilder) for more information
from heppy.analyzers.ResonanceBuilder import ResonanceBuilder
zeds = cfa.Analyzer(
    ResonanceBuilder,
    output = 'zeds'.leg collection = 'sel iso leptons',
    pdqid = 23
```
#### Example: ZH analysis

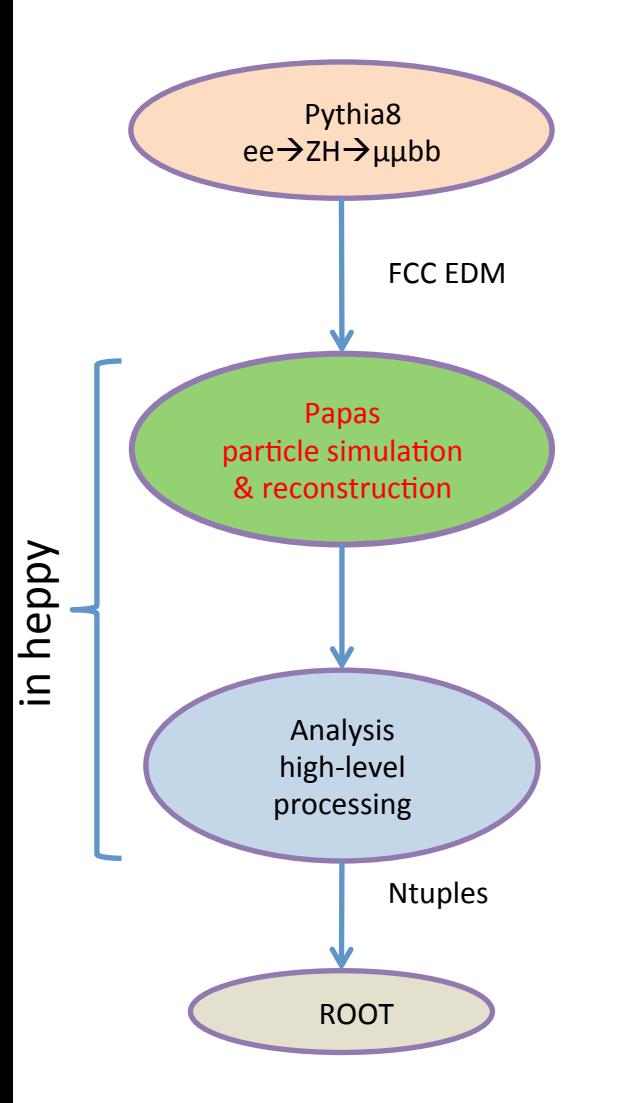

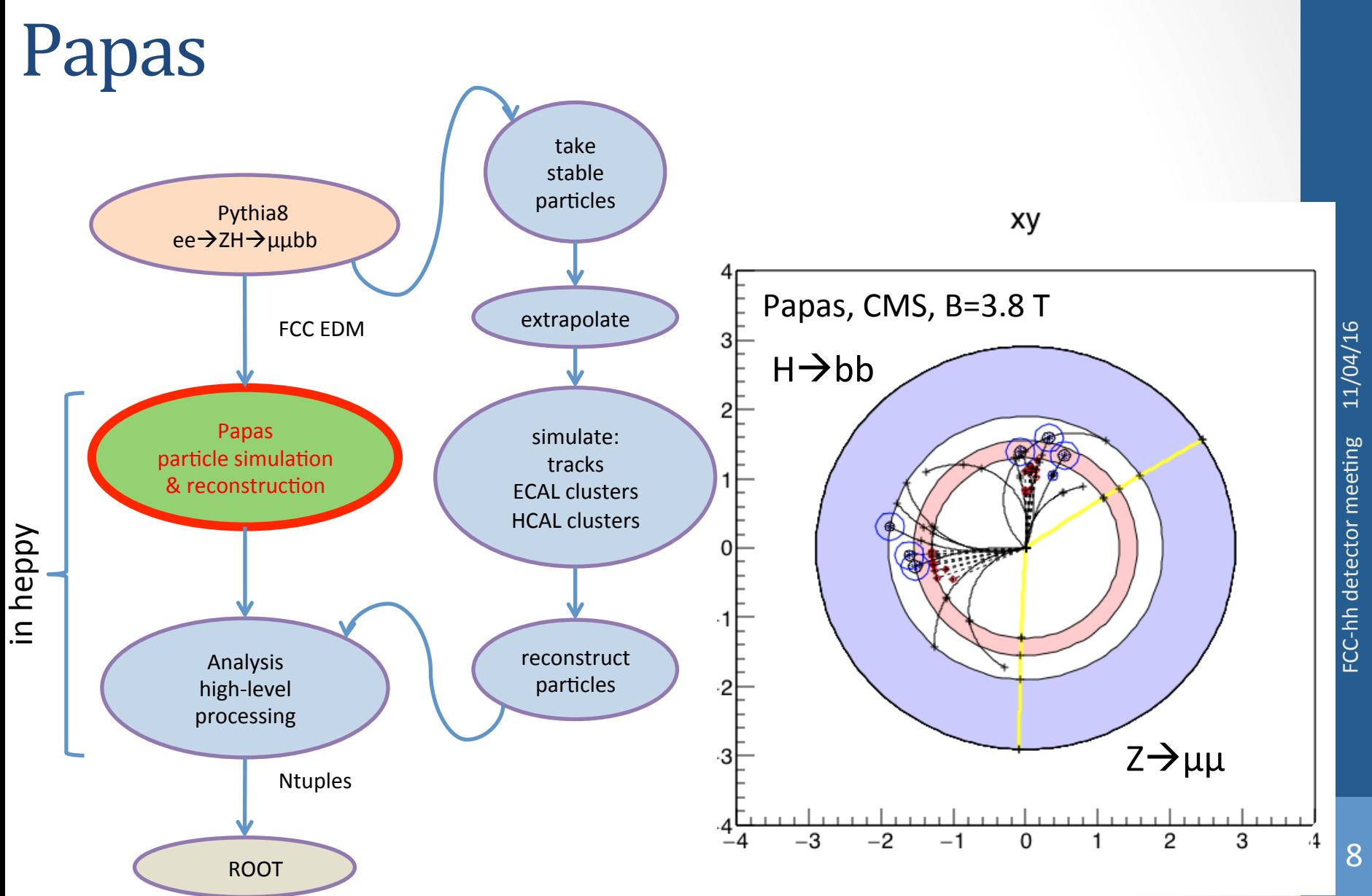

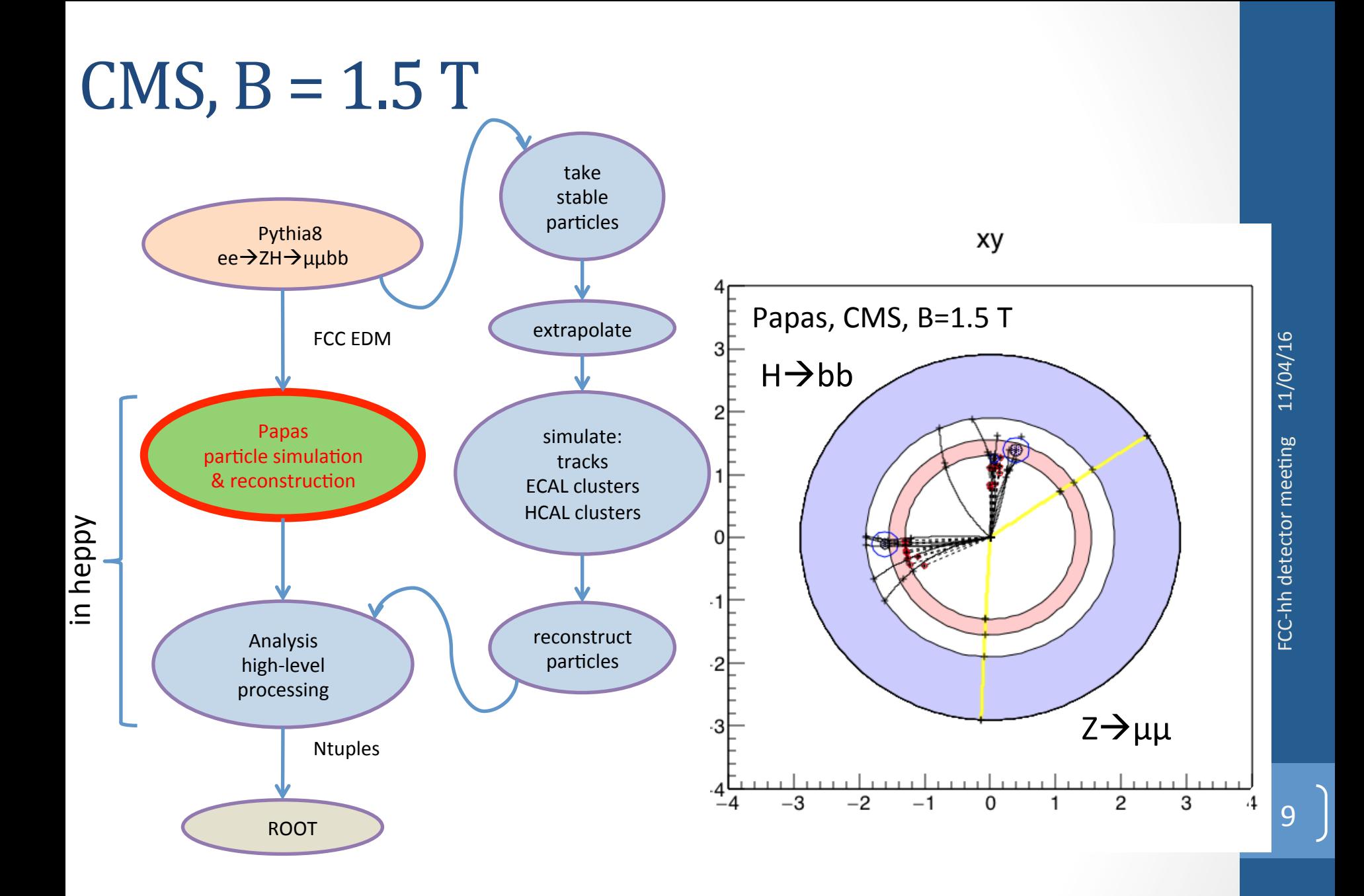

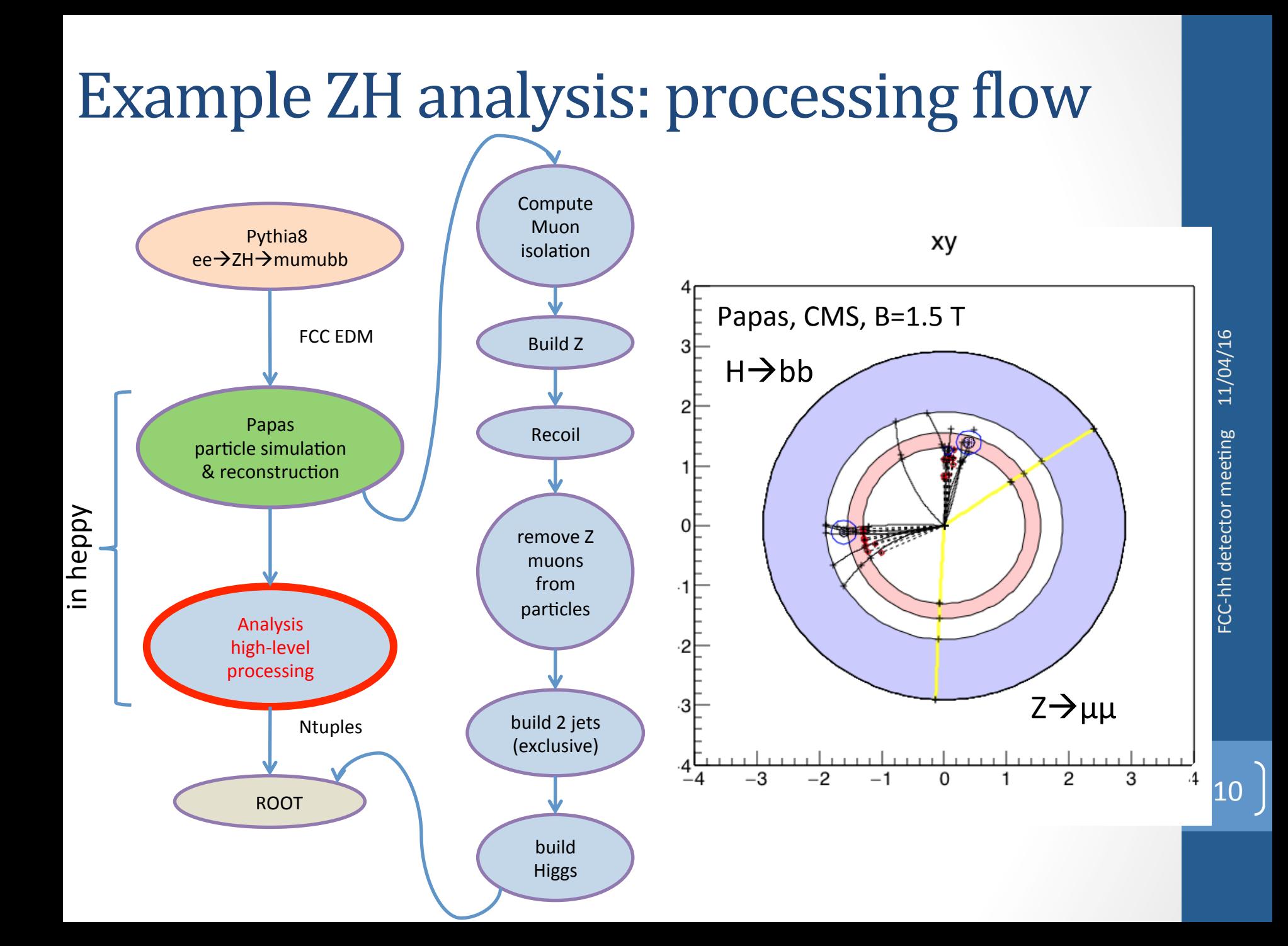

#### **Jet Reconstruction Performance**

- Mass of the Higgs:
	- Use 2 jets (exclusive reconstruction)
	- $m_H = m(2$  jets)
- Mass of Higgs candidate obtained from the recoil
	- $m_H = m(p_{\text{ini}} p_Z)$
	- study particle flow reconstruction of jet particles

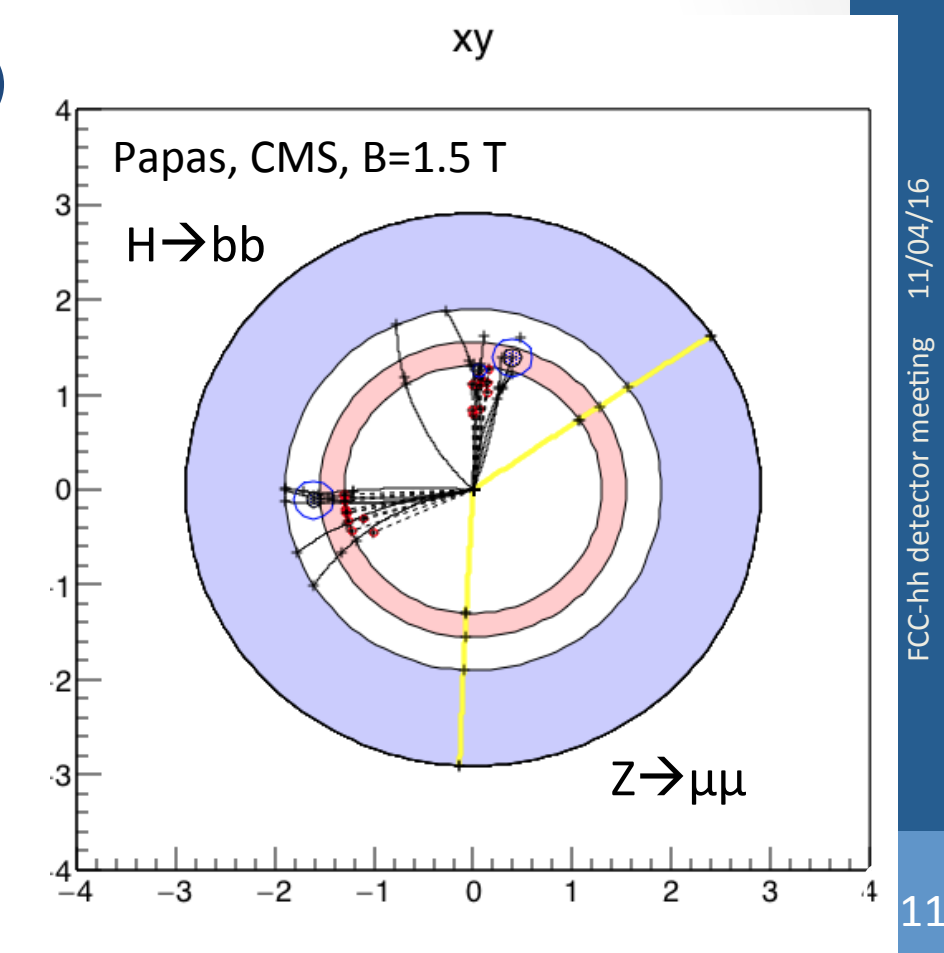

#### **Jet Reconstruction Performance**

- Mass of the Higgs:
	- Use 2 jets (exclusive reconstruction)
	- $m_H = m(2$  jets)
- Mass of Higgs candidate obtained from the recoil
	- $m_{\rm H} = m(p_{\rm ini} p_{\rm z})$
	- study particle flow reconstruction of jet particles

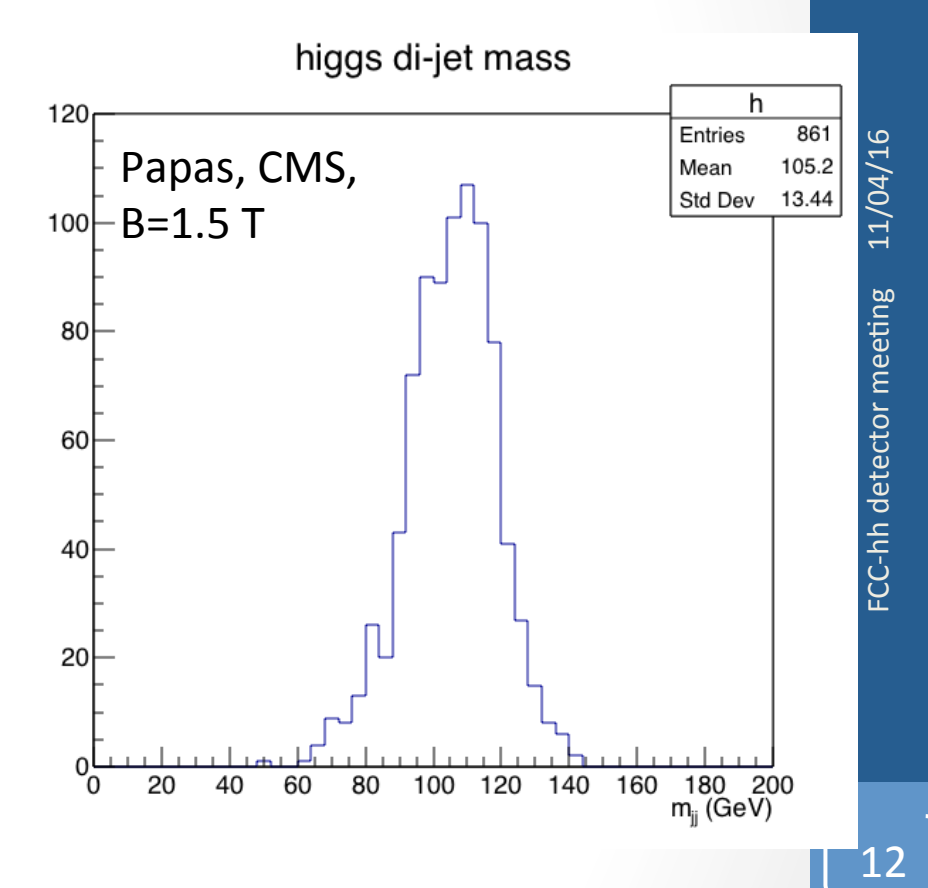

#### **Jet Reconstruction Performance**

- Mass of the Higgs:
	- Use 2 jets (exclusive reconstruction)
	- $m_H = m(2$  jets)
- Mass of Higgs candidate obtained from the recoil
	- $m_{\rm H} = m(p_{\rm ini} p_{\rm z})$
	- study particle flow reconstruction of jet particles
- Small influence of the B-Field

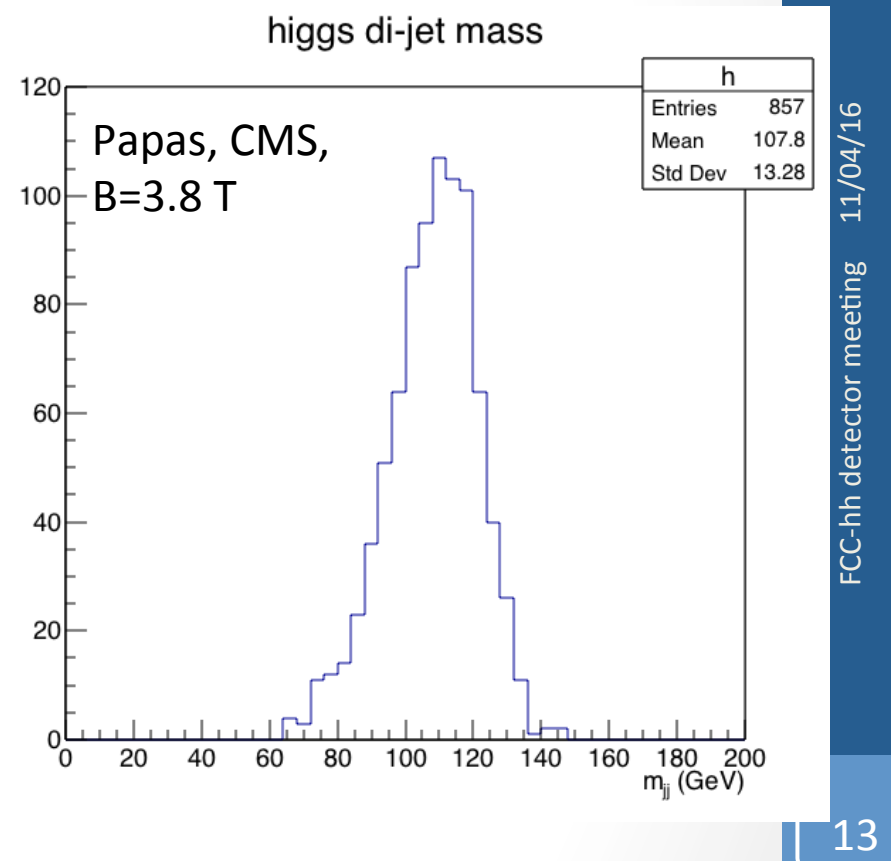

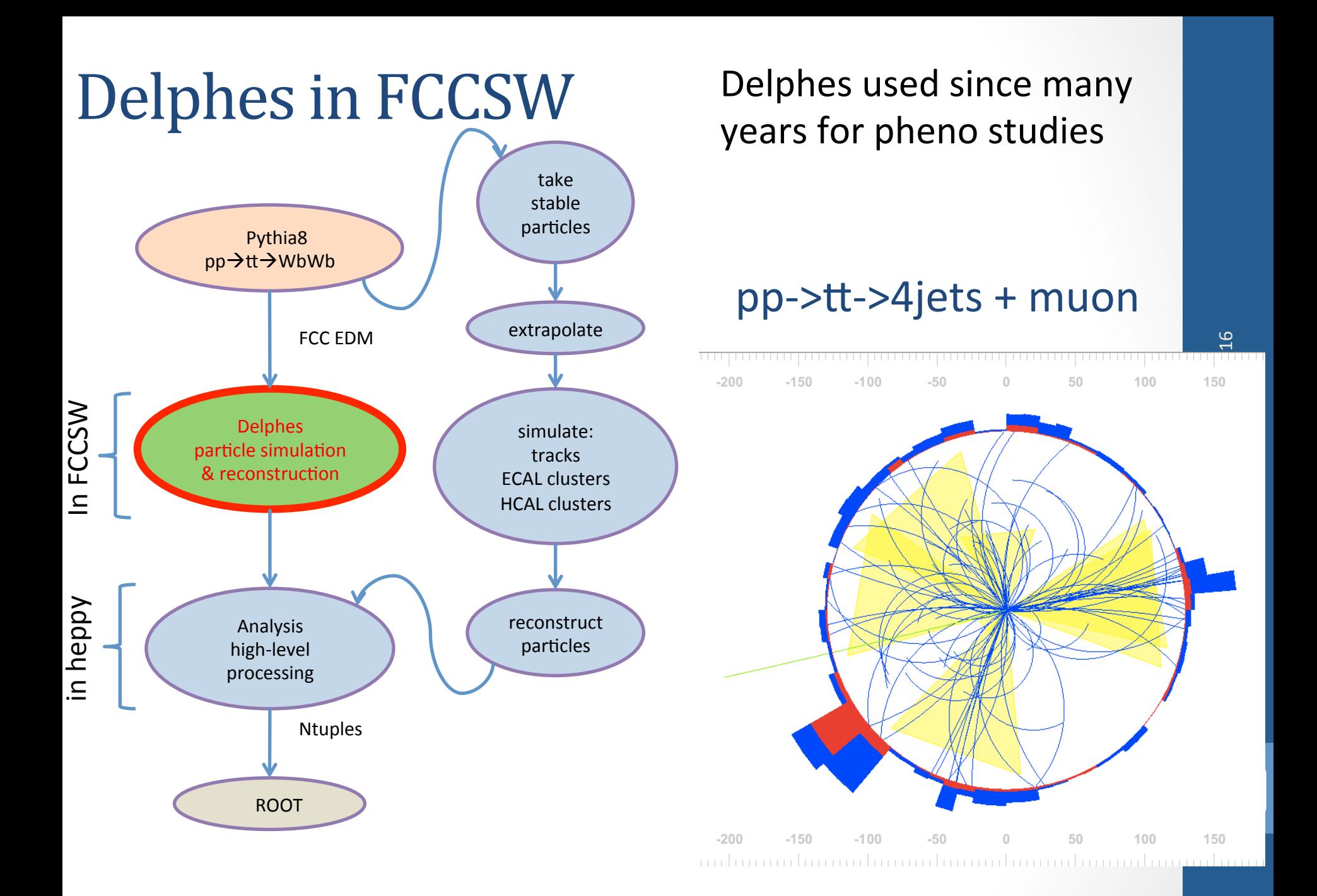

#### **Example ttbar analysis: processing flow**

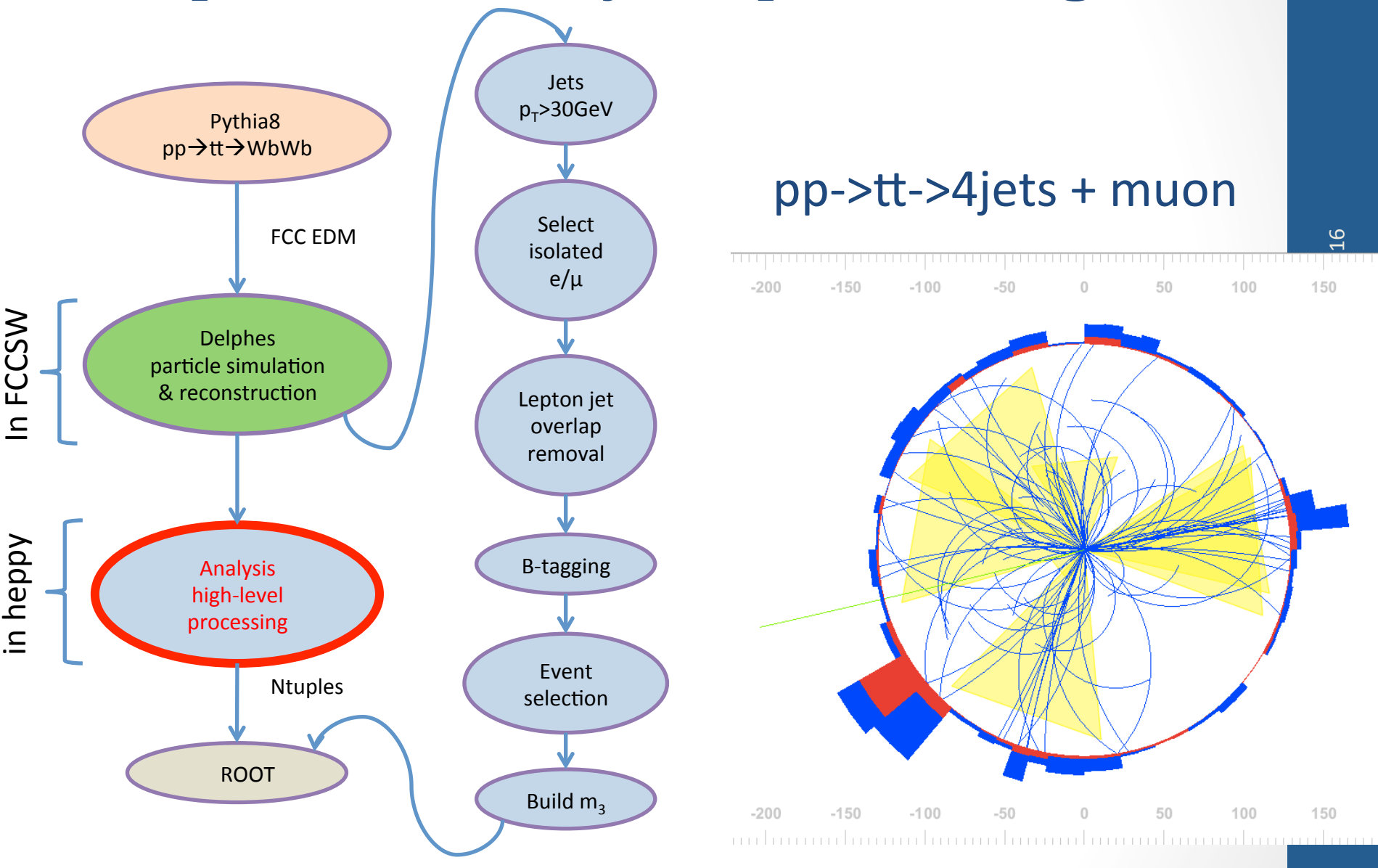

#### FCC-hh use case

• Aim: Provide an analysis skeleton

Definition of a sequence of analyzers Analyzers will process each event in this order

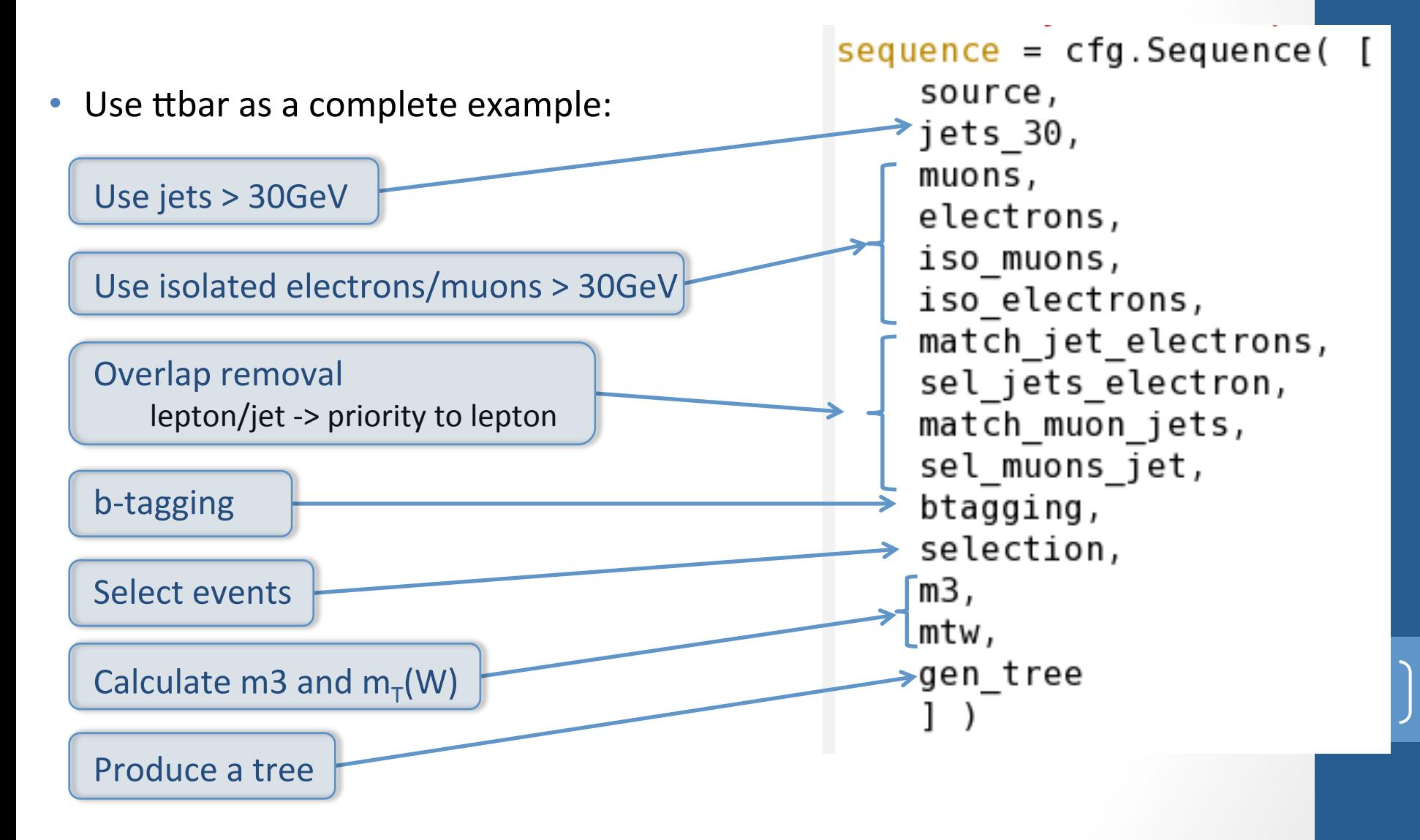

#### Selection cut/flow

from heppy.statistics.counter import Counter

class Selection (Analyzer):

```
def beginLoop(self, setup):
   super(Selection, self).beginLoop(setup)
   self.counters.addCounter('cut flow')
                                                               From the collections defined before
   self.counters['cut flow'].register('All events')
   self.counters['cut flow'].register('At least 4 jets')
   self.counters['cut flow'].register('At least 1 b-jet')
                                                                      1. Select events with \geq 4 jets
   self.counters['cut flow'].register('Exactly 1 lepton')
                                                                                                                            FCC-hh detector meeting 11/04/16
   self.counters['cut flow'].register('MET > 20GeV')
                                                                      2. Select events with == 1 lepton
def process(self, event):
                                                                      3. Select events with \geq 1 b-tag
   self.counters['cut_flow'].inc('All events')
                                                                      4. Select events with MET > 20GeV
   #select events with at least 4 jets
                                                                                                                             FCC-hh detector meeting
   if len(event.sel_jets_noelectronnomuon_30)<4:
       return False
   self.counters['cut flow'].inc('At least 4 jets')
   #select events with at least 1 b-jet
   if len(event.b jets 30)<1:
       return False
   self.counters['cut flow'].inc('At least 1 b-jet')
   #select events with exactly 1 lepton
   if (len(event.sel iso electrons) + len(event.sel iso muons) != 1):
       return False
   self.counters['cut flow'].inc('Exactly 1 lepton')
   #select events with MET>20GeV
   if event.met.pt()<20.:
       return False
                                                                               N evt Eff(cut-1) Eff
   self.counters['cut flow'].inc('MET > 20GeV')
   return True
                                                All events
                                                                                                  1.00
                                                                              80000
                                                                                                               1,0000
                                                                                                                            17	
                                                At least 4 jets
                                                                              52292
                                                                                                 0.65
                                                                                                               0.6536
                                                At least 1 b-jet
                                                                              45568
                                                                                                 0.87
                                                                                                               0.5696
Cut flow automatically
                                                Exactly 1 lepton
                                                                                6858
                                                                                                  0.15
                                                                                                               0.0857
written in text file
                                                MET > 20GeV6072
                                                                                                  0.89
                                                                                                               0.0759
```
from heppy analyzers examples ttbar selection import Selection

 $selection = cfg.Analyzer($ 

instance label='cuts'

Selection, $\Box$ 

# meeting 13/04/16

#### Some plots

- $m_T(W)$  -> transverse mass of leptonic W semi leptonic event selection
	- $V(2^*p_T^{1*}E_T^{miss}*(1-cos\Delta(I, MET))$
- $M_3$ -> represents the top hadronic mass

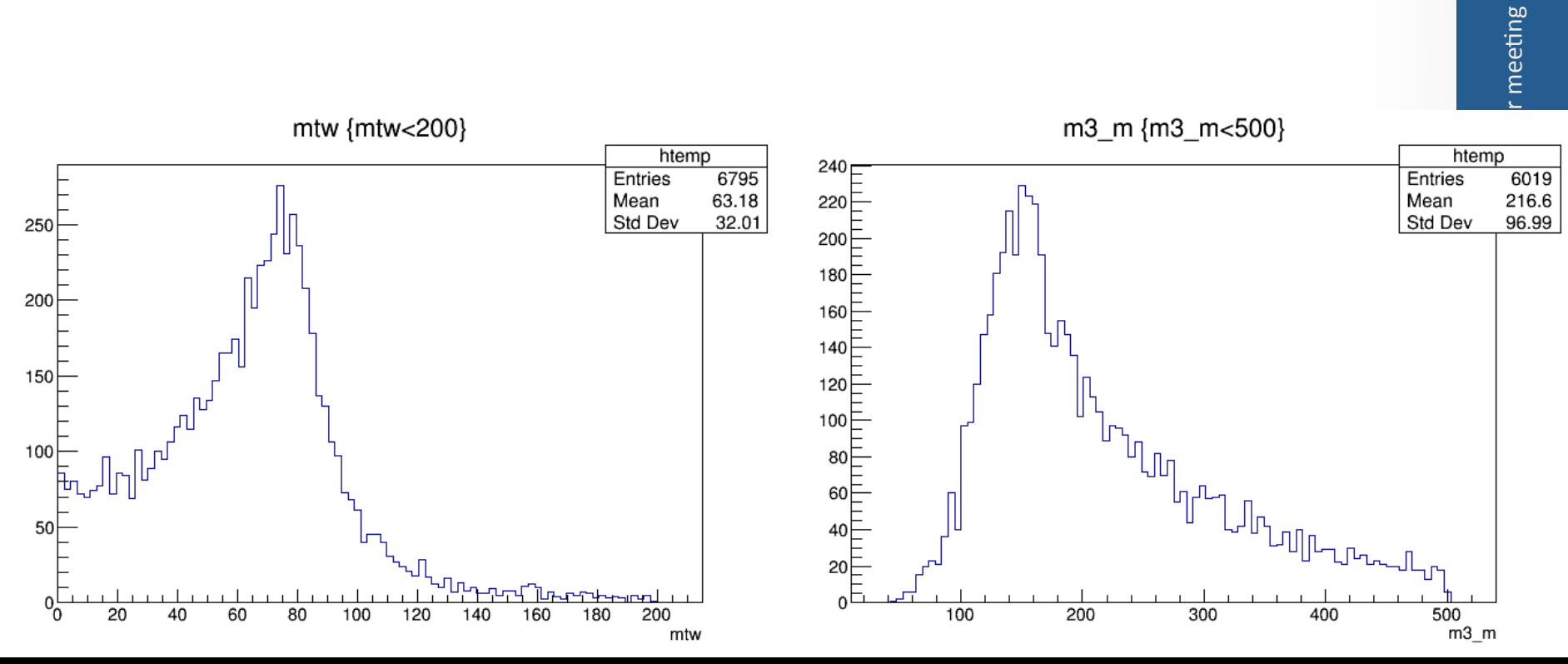

#### Delphes validation

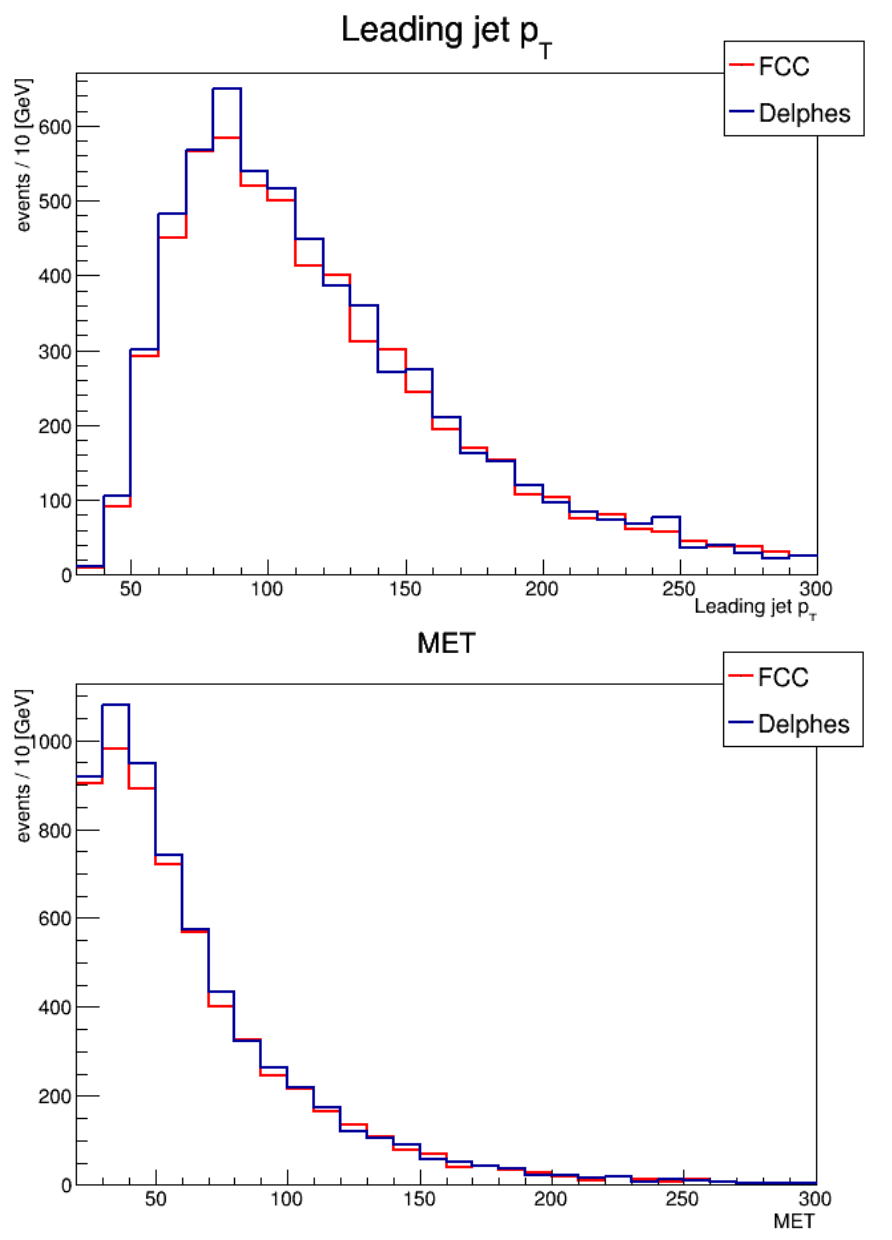

- Comparing:
	- Delphes Standalone
	- Delphes within FCCSW
- Good agreement
	- Some differences due to lepton-jet overlap removal

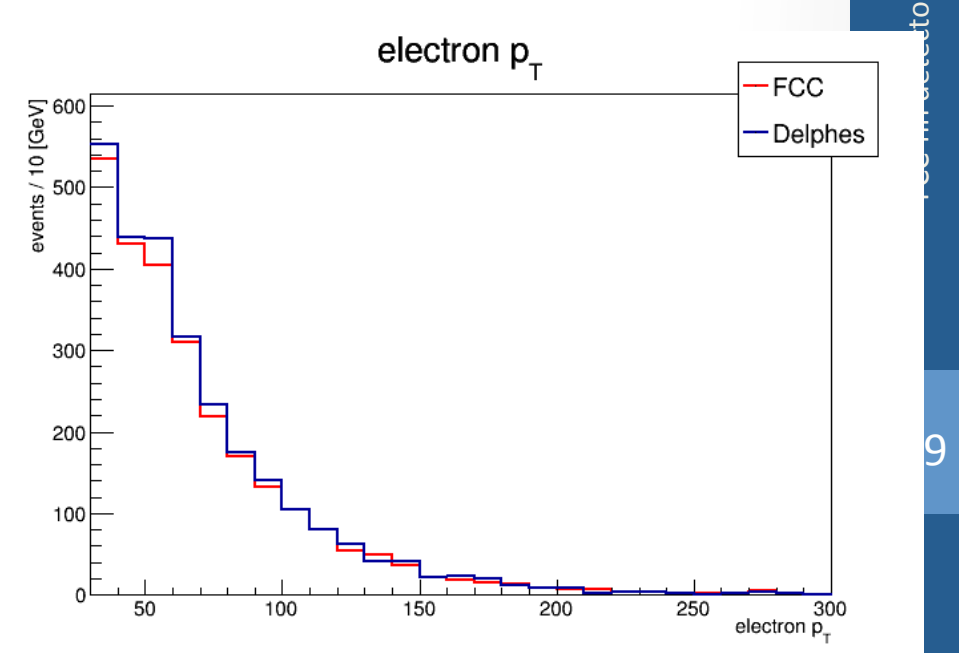

#### Summary and next steps

- Getting started instructions
	- https://twiki.cern.ch/twiki/bin/view/FCC/FccSoftwareGettingStarted
- Software tutorials
	- https://twiki.cern.ch/twiki/bin/viewauth/FCC/FccSoftware#Tutorials
- Analysis tools ready to be used!
- Coming soon:
- heppy batch tools from CMS
	- massive processing of eos files on lsf made easy
- Profiling for performance
	- now 30 Hz on a macbook
- Papas
	- Full FCC-ee example ZH analysis with signal, background, final fit, etc.
	- Full FCC-ee example WW $\rightarrow$ H analysis (study particle flow)
- Delphes
	- Full FCC-hh example ttbar analysis
	- Finalizing a nice and simple tutorial with ttbar as signal

#### Backup

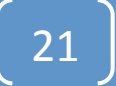

```
from heppy.analyzers.Btagging import Btagging
B-tagging	
                                               btaging = cfg. Analyzer(Btagging,
                                                    'b jets 30',
                                                    output = 'b jets 30',input objects = 'sel jets noelectron 30',
                                                    filter func = lambda jet \sqrt{e} jet tags['bf']>0.
   Define a collection of tag jets
                                              B-tagging value added as a jet.tags when reading
                                                                                                     11/04/16 Delphes, but could also create our own algorithm
f<mark>from</mark> heppy.framework.analyzer import Analyzer
                                                                                                     FCC-hh detector meeting
                                                                                                      FCC-hh detector meeting
class \left( Angging (Analyzer) : \right)def
          process(self, event):
          jets = getattr(event, self.cfg_ana.input_objects)
          bjets = [jet for jet in jets if self.cfg\sqrt{2}ma.filter_func(jet)]
          for jet<del> in jets</del>
               \int \text{det} \cdot \text{tags} [\;] \Rightarrow self.cfg ana.filer func(jet)
          setattr(event, self cfg_ana.output, bjets)
                                                                                                     22	
                                      Add a new tag that is now a bool (result of the tag function
```
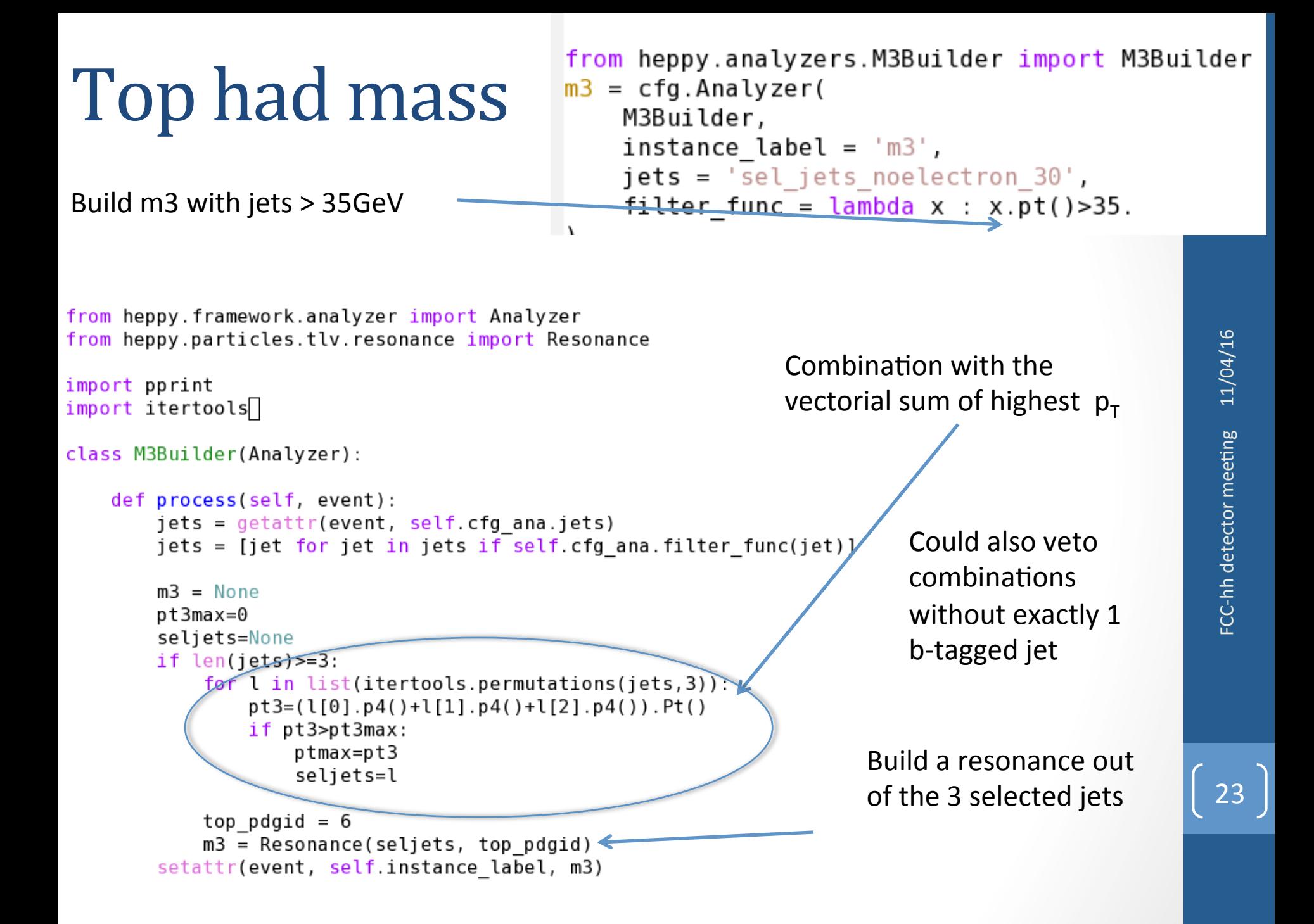